l'informatique

# **Culture Informatique**

## I. Introduction

## **1. Définition**

L'informatique est la science de ………………………..

……………………………… de …………………………

(Texte, image, son, vidéo, musique…)

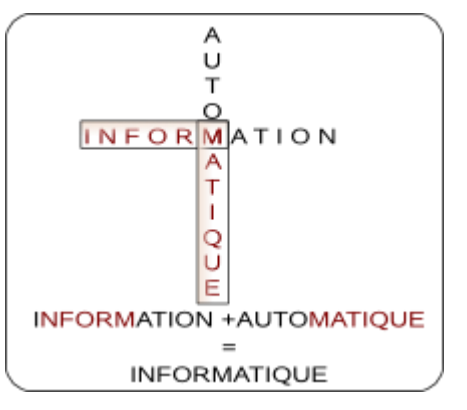

## **2. Les domaines informatiques**

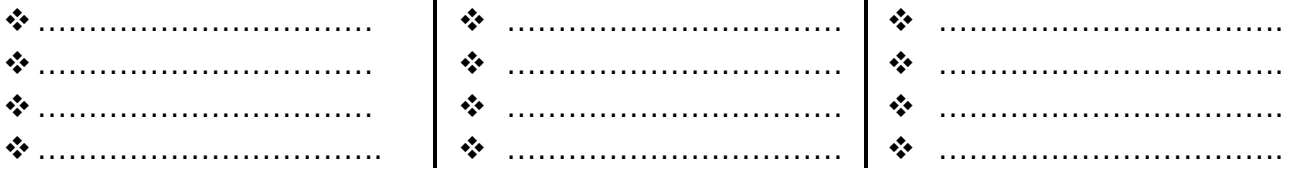

## **3. Les dates clés de l'informatique**

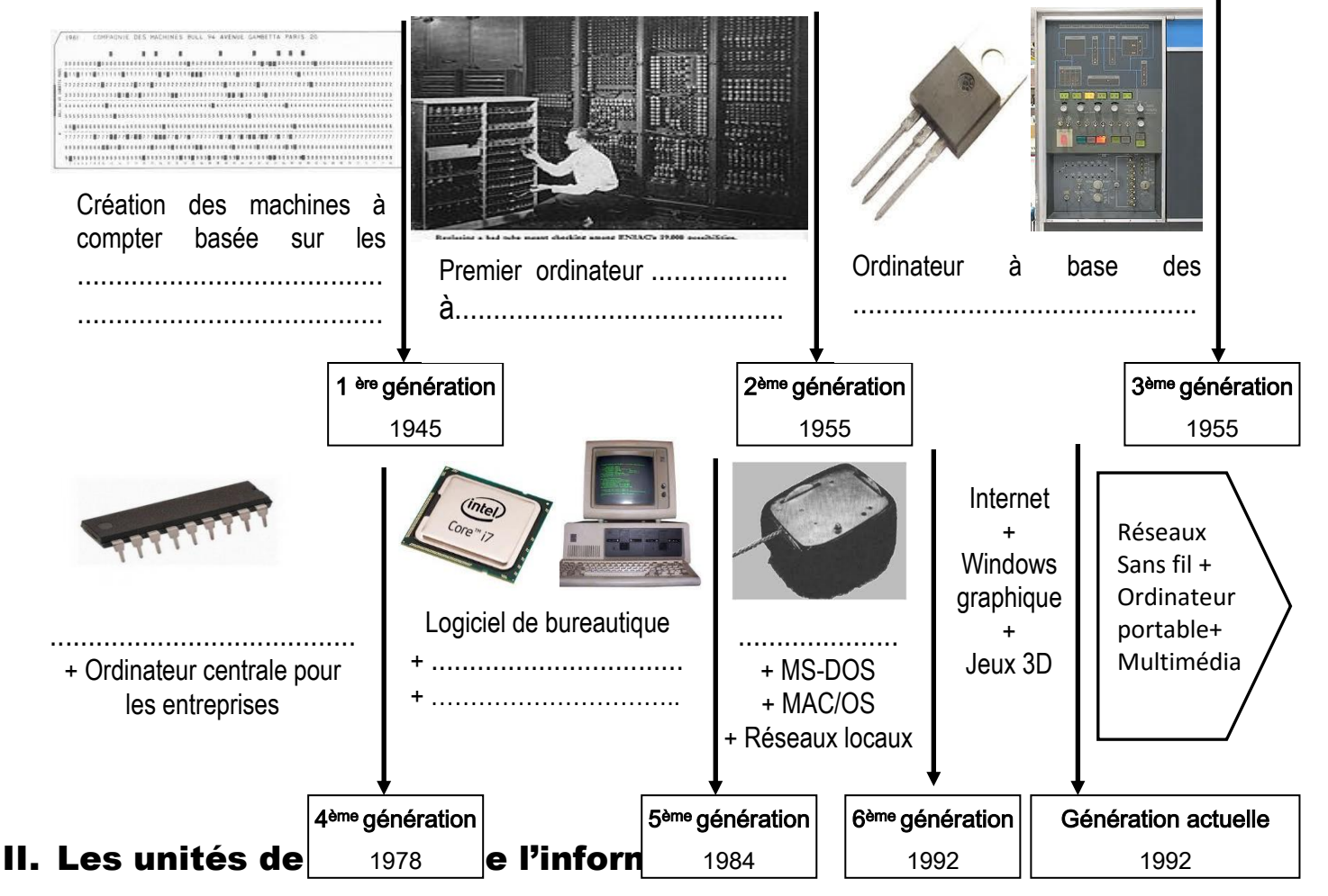

 Le ………………..est l'unité élémentaire de mesure de l'information :le …………..est la plus petite partie de l'information qu'elle peut être traitée par l'ordinateur. Un bit peut prendre l'une des valeurs suivante :…………… L'unité de mesure des informations est l'……………... (Byte en anglais) exemples : la lettre A : 10000001 la lettre B : 11000010 1 octet =  $\dots$  bits. 1 kilo octets = ……….. .. octets(…………) 1 Méga octets = ……… .Kilo octets (……) 1 Giga octets = …………Méga octets(…..) 1 Téra octets = ……….... Giga octets(…...) ………. < ……….. < ….. ..< ……< ……

#### **Application 1 :**

Un élève veut transférer un logiciel d'un poste 1 à un poste 2.Sachant que le logiciel occupe **0.0043 Go** et qu'une disquette à une capacité de stockage réelle égale à **1.44 Mo**.

Combien de disquettes sont elles nécessaires au transfert de ce logiciel ?

#### **Application 2 :**

Ilyes a un flash disque de capacité **8 Go.** Il a stocké trois fichiers dans son flash de tailles respectives**1.87Go**, **4096 MO** et **300 MO.** Ilyes a donné son flash à Manel pour lui copier un film de **2 Go**.est ce que Manel peut copier son film sur flash (oui / non). Pourquoi ?

## **Principe de codage :**

 $\triangleleft$  Avec 1 bit : 2 (2<sup>1</sup>) possibilités :

……………………………………………… ……………………………………………… ……………………………………………… ……………………………………………… ……………………………………………… ……………………………………………… ……………………………………………… ……………………………………………… ……………………………………………… ………………………………………………

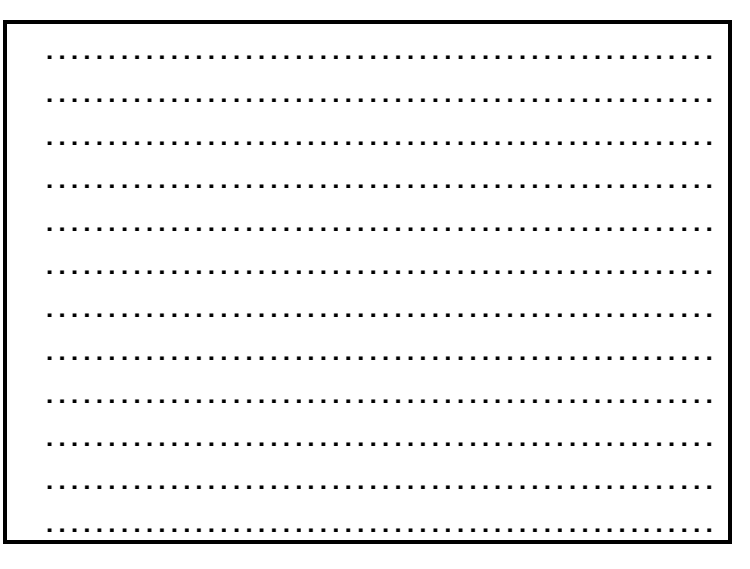

 $0 \implies 0$ 

- $\blacksquare$  1  $\Rightarrow$  1
- $\triangleleft$  Avec 2 bits : 4 (2\*2=2°) possibilités
	- $\bullet$  00  $\Rightarrow$  0
	- $01 \implies 1$
	- $\blacksquare$  10  $\Rightarrow$  2
	- $11 \implies 3$

 $\triangleleft$  Avec 3 bits : 8 (2\*2\*2= 2<sup>3</sup>) possibilités

- $\bullet$  000  $\Rightarrow$  0
- $\blacksquare$  001  $\Rightarrow$  1
- $\blacksquare$  010  $\Rightarrow$  2
- $\blacksquare$  011  $\Rightarrow$  3
- $\blacksquare$  100  $\Rightarrow$  4
- $101 \Rightarrow 5$
- $\blacksquare$  110  $\Rightarrow$  6
- $\blacksquare$  111  $\Rightarrow$  7

Un mot de n bits peut donner ……….codes de caractères.

## III.Notion de logiciels

### **1.Définition :**

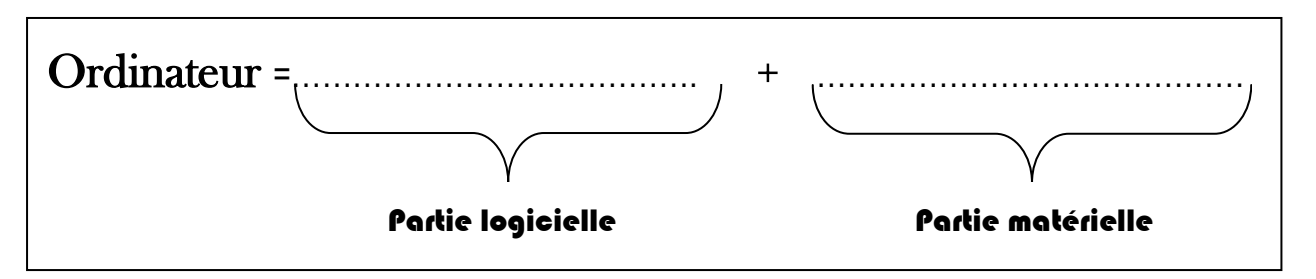

Un logiciel (en anglais ………………) est un ……………………. ou ensemble de ………………. informatiques assurant le traitement particulier de l'information.

## **2. Types des logiciels :**

**a. Logiciels** ……………..... ……………………………………………………: "tournent" en permanence (tant que l'ordinateur est ouvert). Ils contrôlent le fonctionnement d'un ordinateur, la maintenance des fichiers sur le disque dur, la gestion de l'écran *.Ils font partie du ……………………………………………..C'est la première interface entre l'homme et la machine.*

**Exemple :** ………………………

**b.Logiciels** ………………………..……………………………. : c'est un ensemble de

programmes standards produits par des particuliers ou des sociétés.

Ils permettent un ensemble de d'opérations dans un domaine particulier : mettre en page un document, dessiner ou retoucher des images, écouter des CD audio, jouer…

 **Exemple :** ………………………………………………………………………………………….

#### **Application :**

Classer les logiciels de la liste ci-dessus dans la catégorie appropriée :

MS Word – Calc – MS Office – Windows XP – MACOS – Excel – Paint – MSDOS – Internet Explorer – Linux Solitaire – Windows Vista

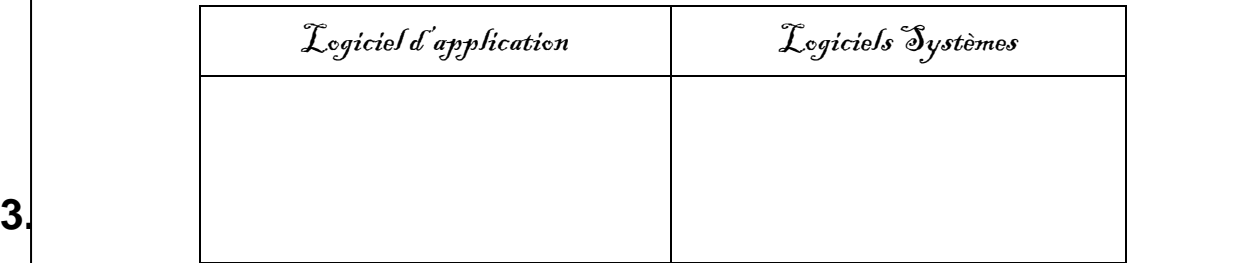

*a.* **Logiciels** ……………........................................... : il faut acheter le logiciel pour l'utiliser.

*b.* **Logiciels** …………….............................................: Logiciel gratuit à temps limité, Une fois ce délai passé, il devient payant.

La rediffusion ou la modification d'un tel programme n'est pas autorisé ;

*c.* **Logiciels** ……………............................................ : Logiciel gratuit que l'on peut utiliser, voire distribuer, librement, mais qui reste la propriété de son auteur.

Le code source du logiciel freeware n'est pas disponible, ce qui interdit, par exemple de corriger des bugs ou d'effectuer des améliorations ;

*d.* **Logiciels** …………….............................................: logiciel qui donne à toute personne, qui en possède une copie, le droit de l'utiliser, de l'étudier, de le modifier et de le redistribuer. Le logiciel n'est plus soumis au droit d'auteur

## IV. Sécurité de l'information

#### **1. Définition**

La sécurité informatique est l'ensemble des .............................prises pour ...................... un micro-ordinateur et les données qu'il contient.

#### **2. Types de menaces**

**a. Les** …………... : sont des ………………………informatiques introduit dans un système sans le savoir de l'utilisateur.

Les actions des virus sont très diverses : affichage d'un message, destruction de fichiers, blocage de la machine, formatage complet du disque dure…

**b. Les** …………... …………………………………. : un ………………… qui s'installe dans votre ordinateur et qui envoi des informations sur vous de manière invisible. Ils sont fournis avec des logiciels téléchargés d'Internet et la publicité publiée sur Internet.

## **3. Les remèdes et les protections**

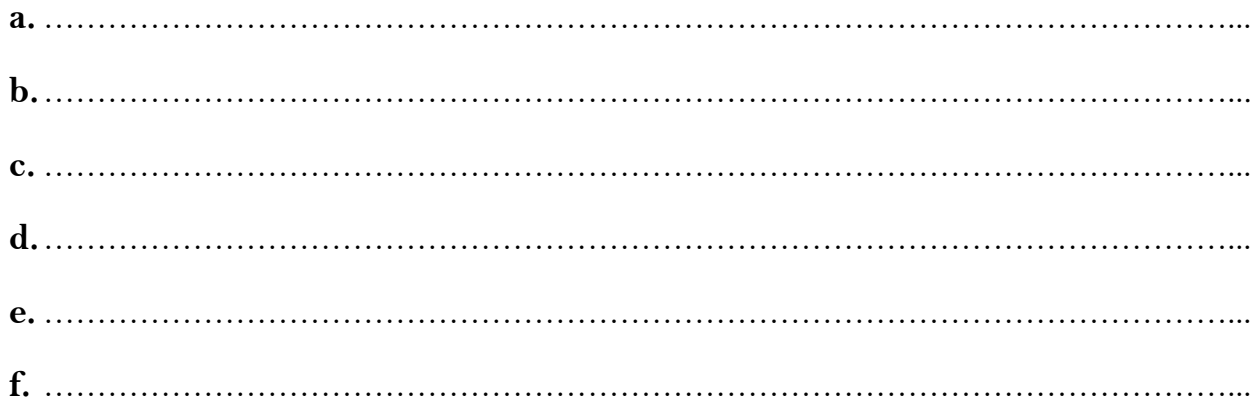

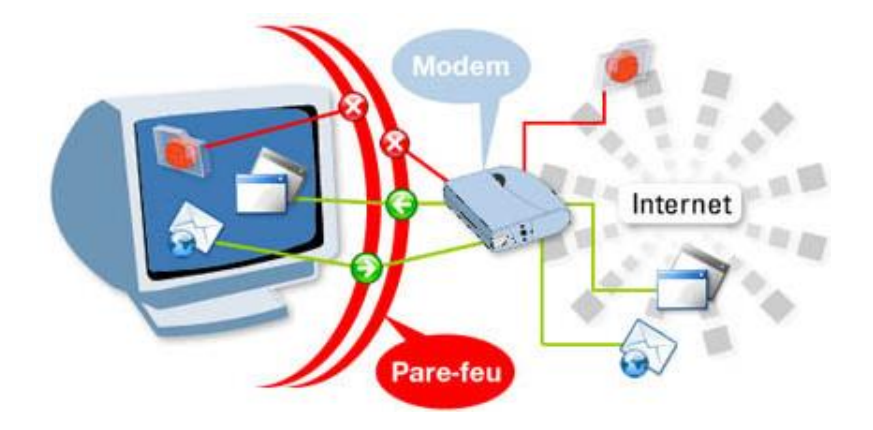

# l'informatique

# **Architecture d'un micro ordinateur**

## I.Introduction

## **1. Définition d'un ordinateur**

L'ordinateur est une ………………………..qui permet de …………..l'information de façon

…………………………et avec une très ………………………vitesse.

L'ordinateur fonctionne selon le principe suivant :

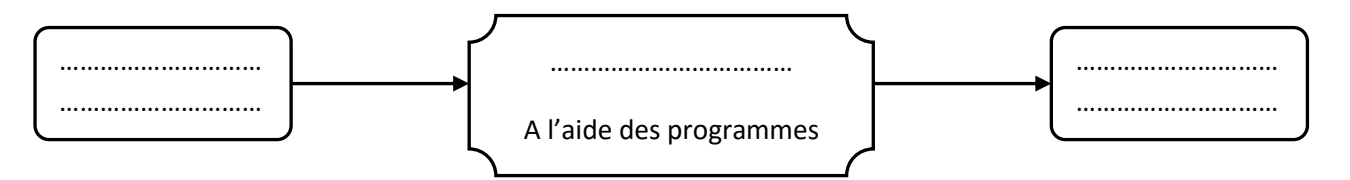

## **2. Les différentes catégories de l'ordinateur :**

 **Les** …………... ………………………….…………………: pour la recherche scientifique. **Les**…………... ………………………….…………………:pour des applications

spécialisées(le contrôle de machine industriel complexe…)

**Les** …………... ………………………….…………………: caractérisé par une petite

taille et un prix très bas et une utilisation facile..

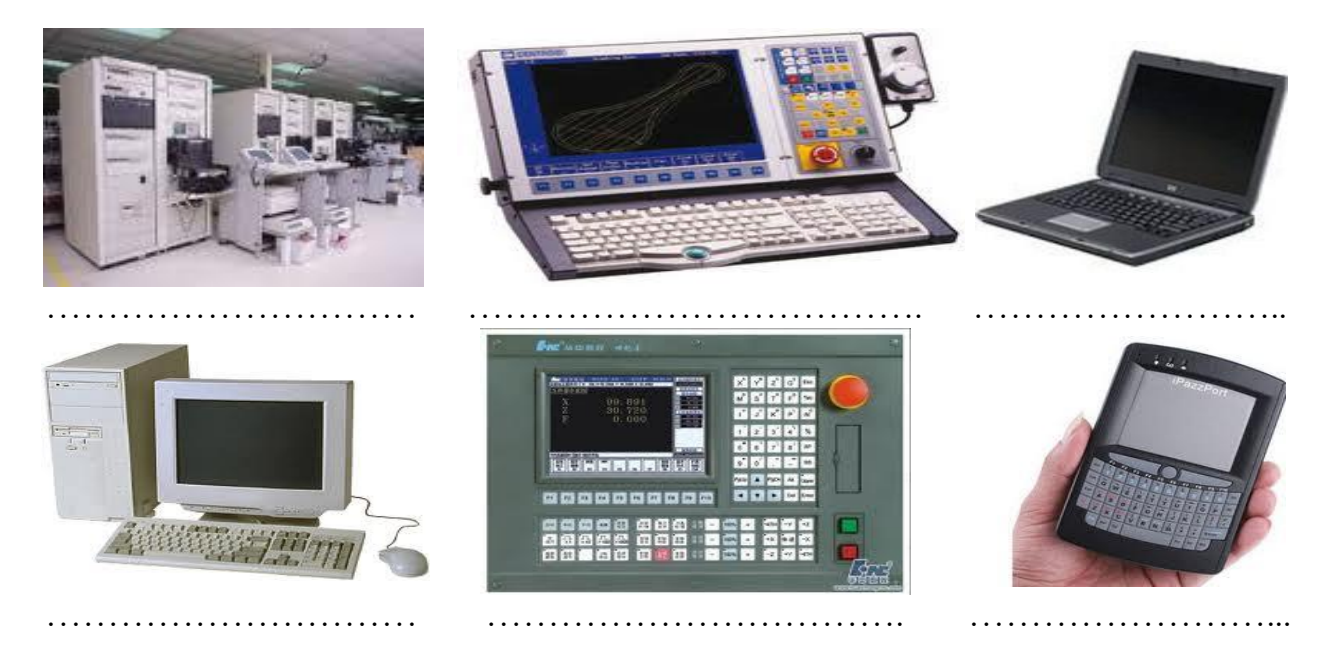

#### **3. Structure de base d'un ordinateur :**

- L'ordinateur exécute les traitements des informations par un ………………………………..
- L'ensemble des instructions sont stockés dans la ………………………………..
- Il existe des fils conducteurs appelés ………….qui assurent la communication entre le processeur et la mémoire.
- L'utilisateur fournit à l'ordinateur les données et obtient les résultats à l'aide des…………………………………………………

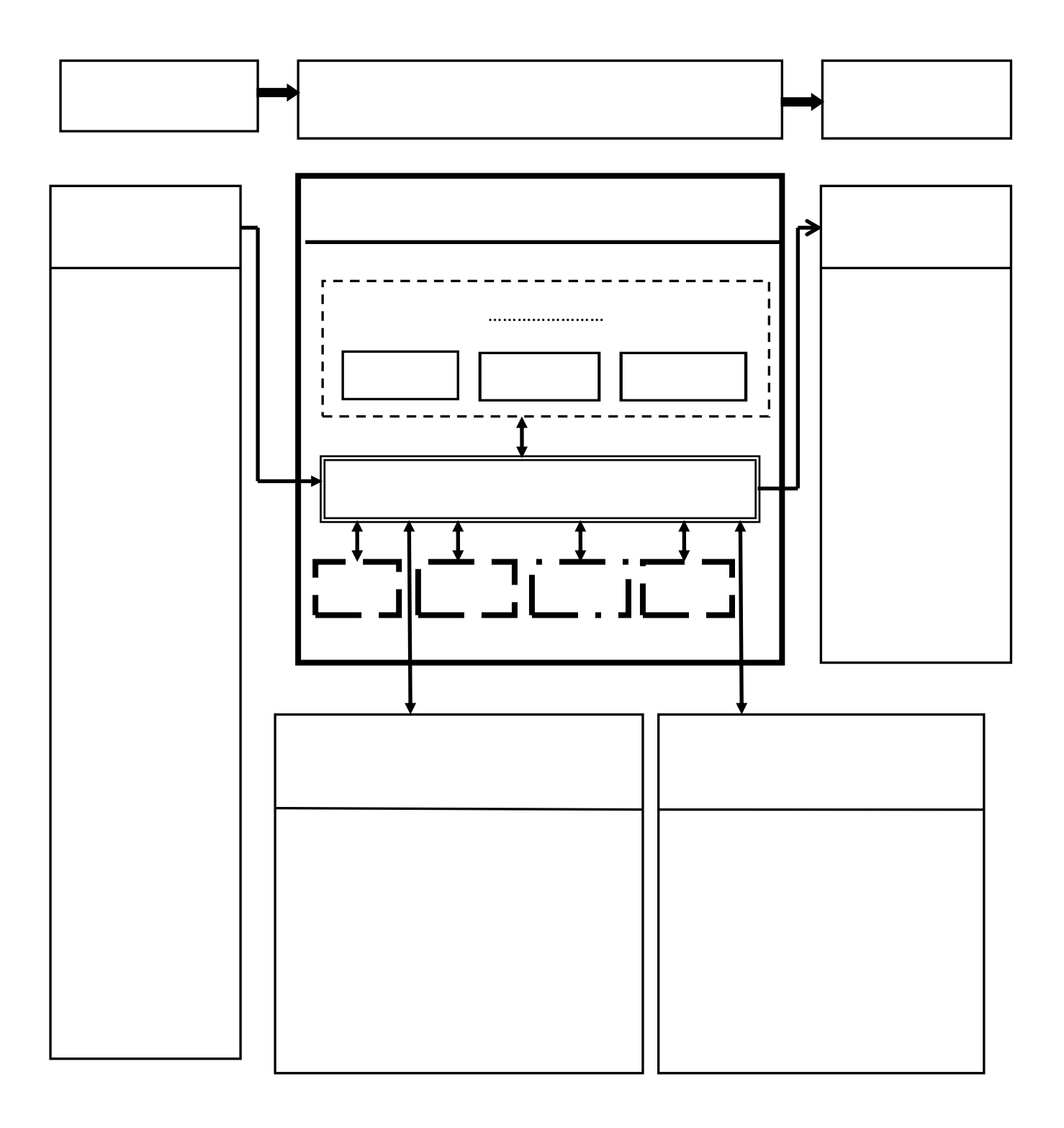

## II.A l'intérieur de boitier central

## **1. La carte mère (motherboard)**

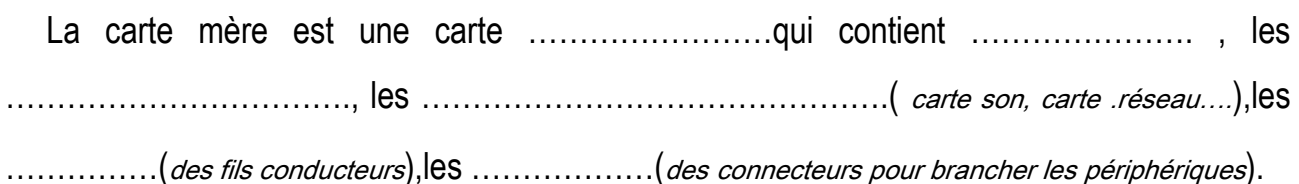

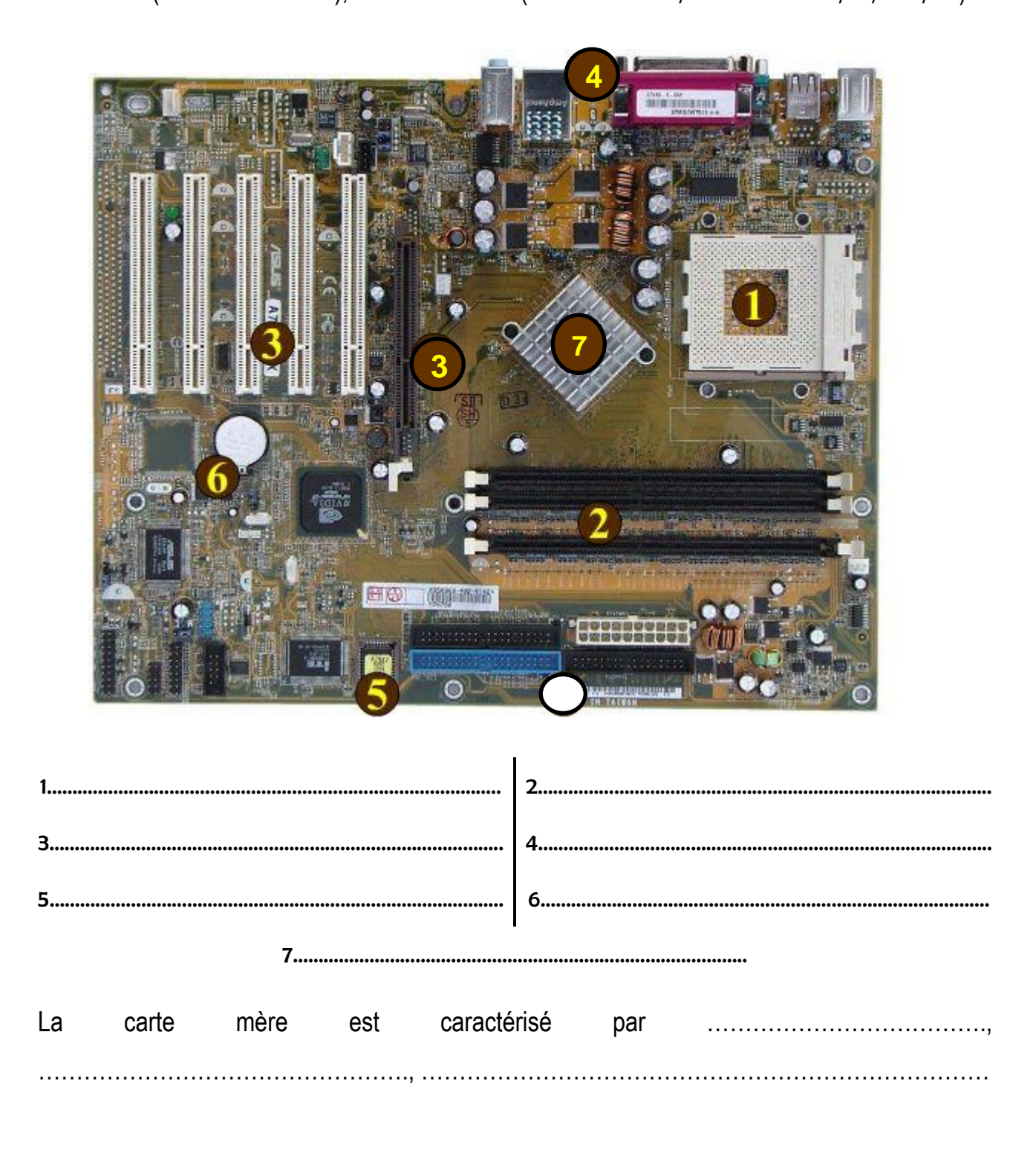

Le ………………………… : circuit pour orienter les informations entre les différents …….…de l'ordinateur.

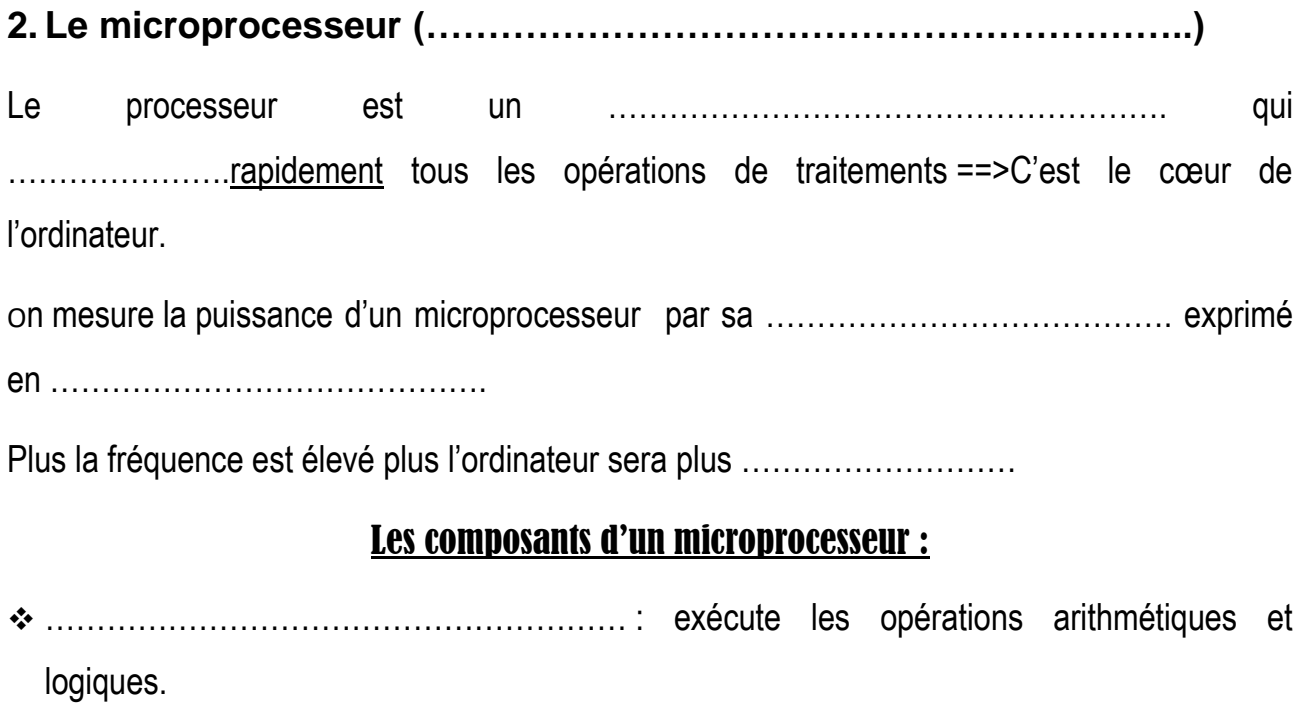

- …………………………………………………. : stocke ………………………………les données les instructions et les résultats qui sont en cours d'exécution.
- …………………………………………………. : Gestion de toutes les opérations(codage des

données, calculer le temps qui demande chaque opération, indiquer l'ordre des opérations à traiter….)

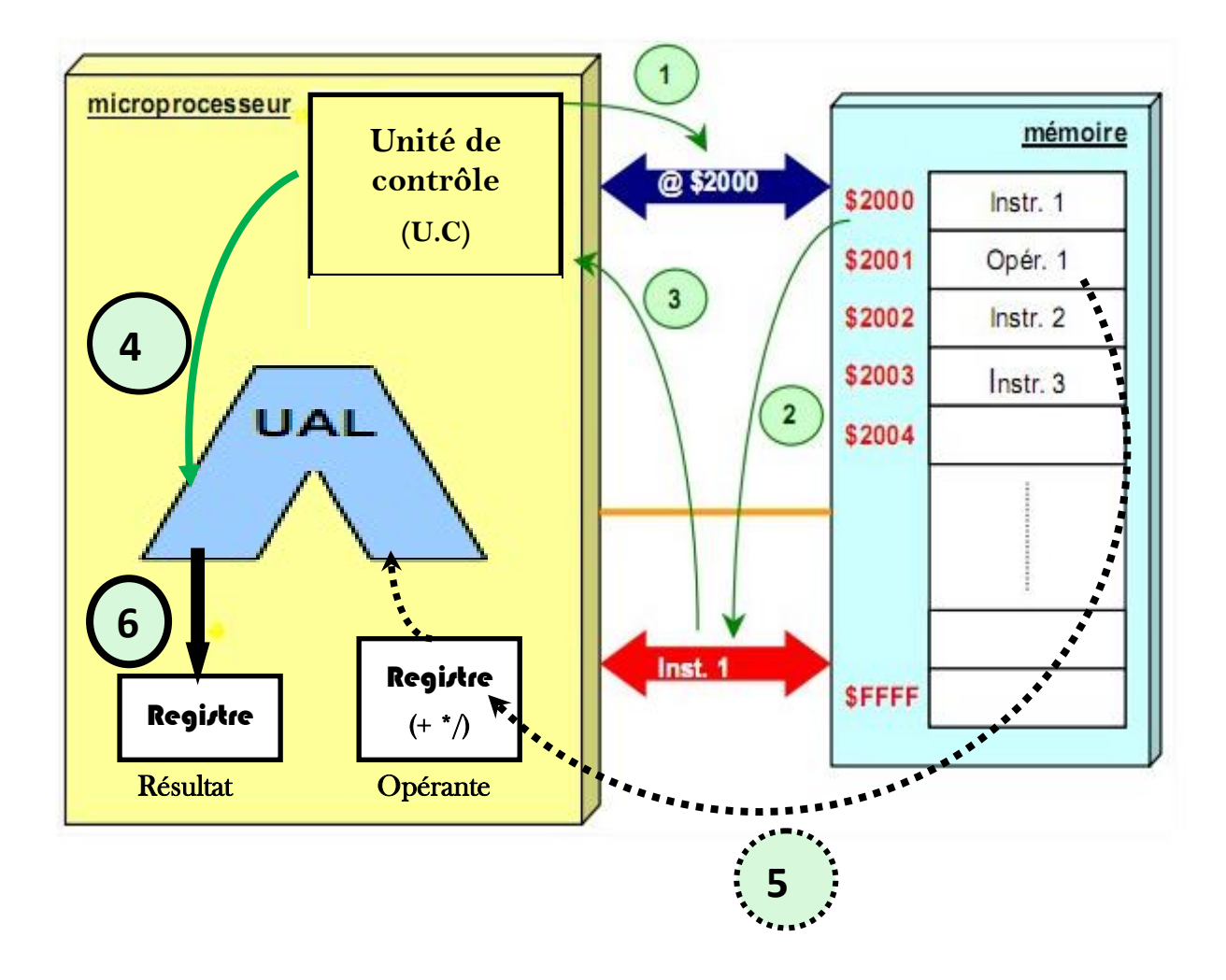

#### **3. Les mémoires internes :**

#### **A- La mémoire morte (………)**

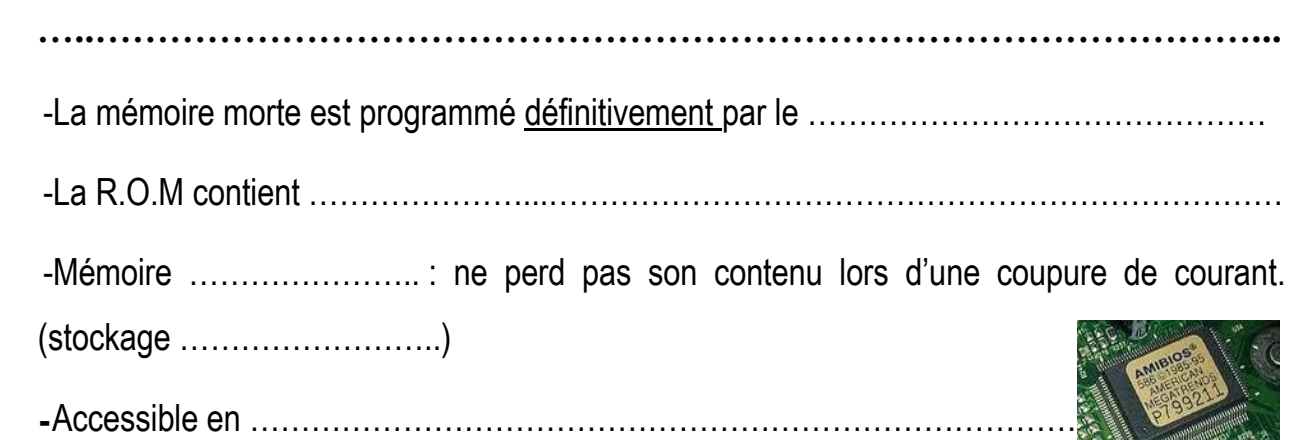

**B- La mémoire vive (………) …..…………………………………………………………………………………...** -La mémoire vive contient …………………...……………………………………………………… - Mémoire ………………….. : Elle perd son contenu lors de la coupure du courant (stockage ……………………..)

- Accessible en ……………………………………………………………………………….

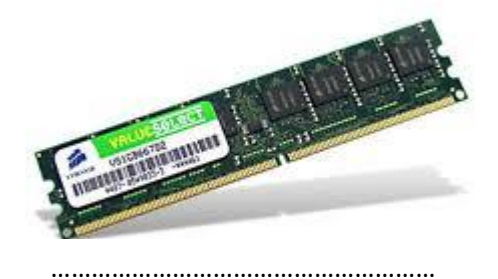

#### **C-La mémoire CMOS**

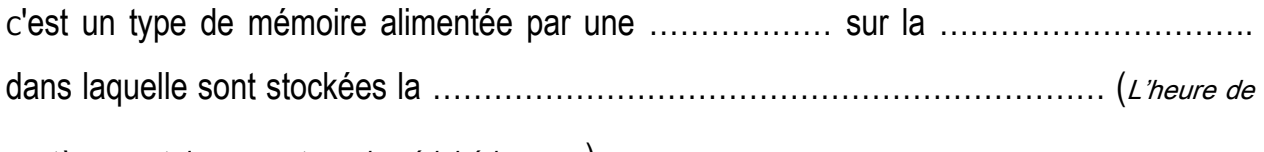

système, mot de passe, type de périphérique<sup>s</sup>,…)

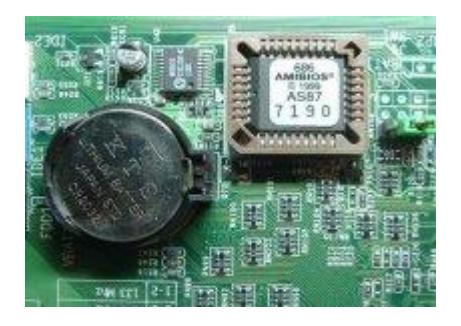

#### **D- La mémoire cache**

- -La mémoire cache contient …………………...…………………………………………………
- -La mémoire cache améliore la vitesse entre …………………………et ……………………….
- Mémoire ………………….. : Elle perd son contenu lors de la coupure du courant (stockage ……………………..)
- Accessible en ……………………………………………………………………………….

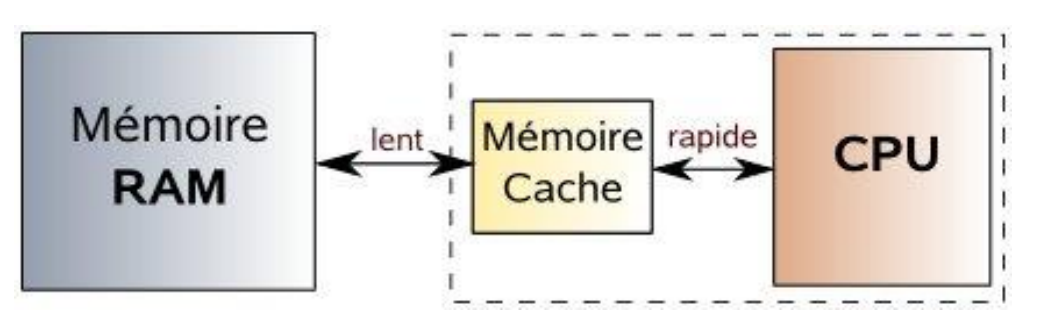

Application : Utiliser les mots nécessaires pour compléter les vides:

## **Volatile, Micro-processeur, permanent, temporaire, secondaire, fréquence d'horloge, vive, morte, contrôle, bus, RAM, ROM, transistor, traitement***.*

La mémoire…………….appelée aussi (…………) permet de stoker d'une manière…………..les informations, c'est une mémoire …………..alors que la mémoire …………permet le stockage…………….des informations.

Le ……………..est un circuit intégré spécialisé dans le …………et…………des informations. Il est caractérisé principalement par sa ……………exprimée en MHZ.

#### III.Les périphériques d'entrée /sortie : ֡֕֡֡֡֡֡֡֡֡

֦

-Un périphérique est tout matériel relié à………………………………par l'intermédiaire de l'une de ses ……………

- On distingue : -………………………………………………..

-……………………………………………….. -………………………………………………..

-Chaque périphérique entre et reçoit les informations sous une forme précise (……………, …………. , …………, ………….)mais ses informations doivent être convertis en format ………………………………. Pour que l'ordinateur puisse dialoguer et communiquer avec un périphérique il faut passer par une *interface* souvent piloté par un programme appelé …………………………………………….

## 1. Les périphériques d'entrée

Les périphériques d'entrée sont capables d'envoyer des informations à..............................

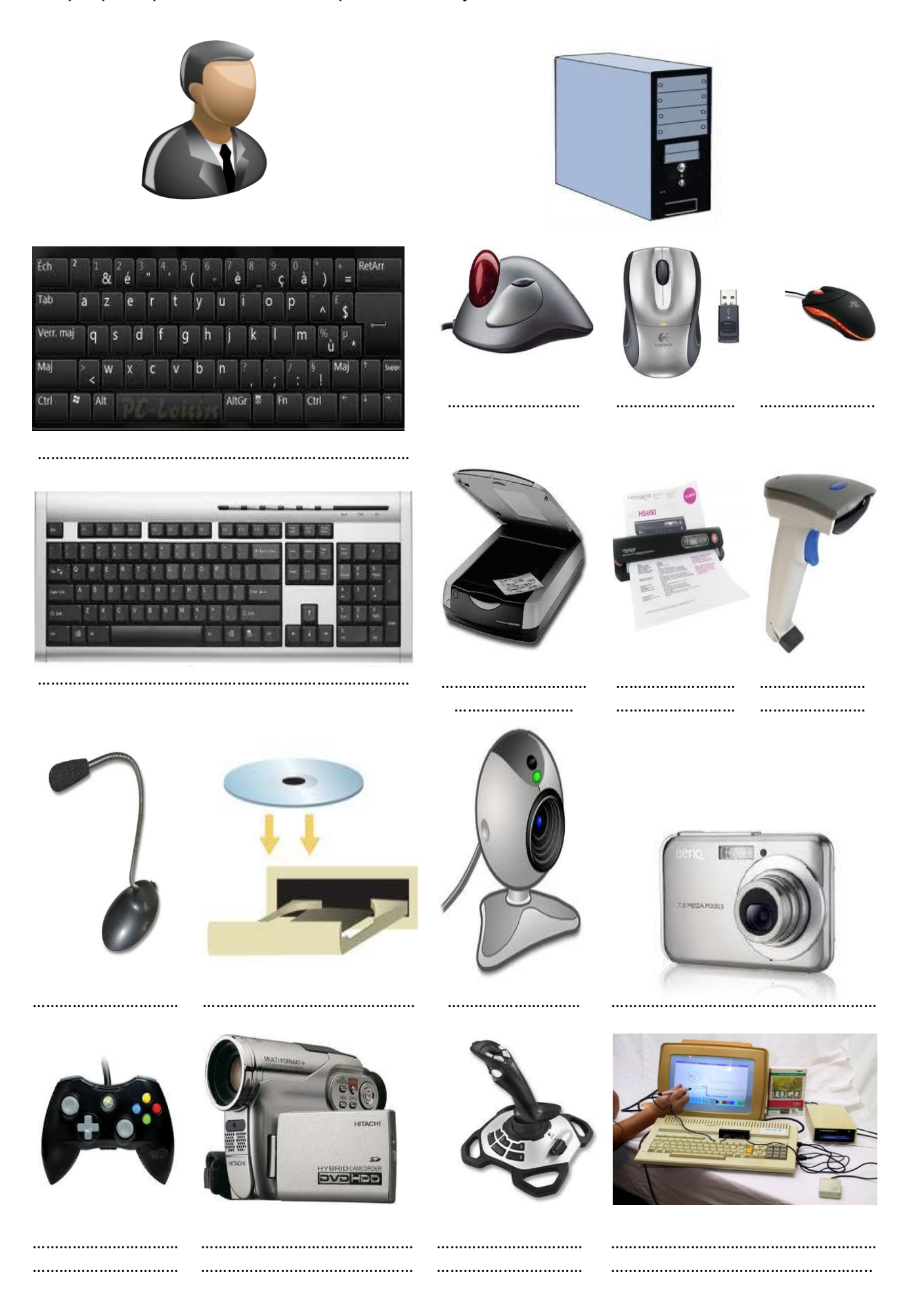

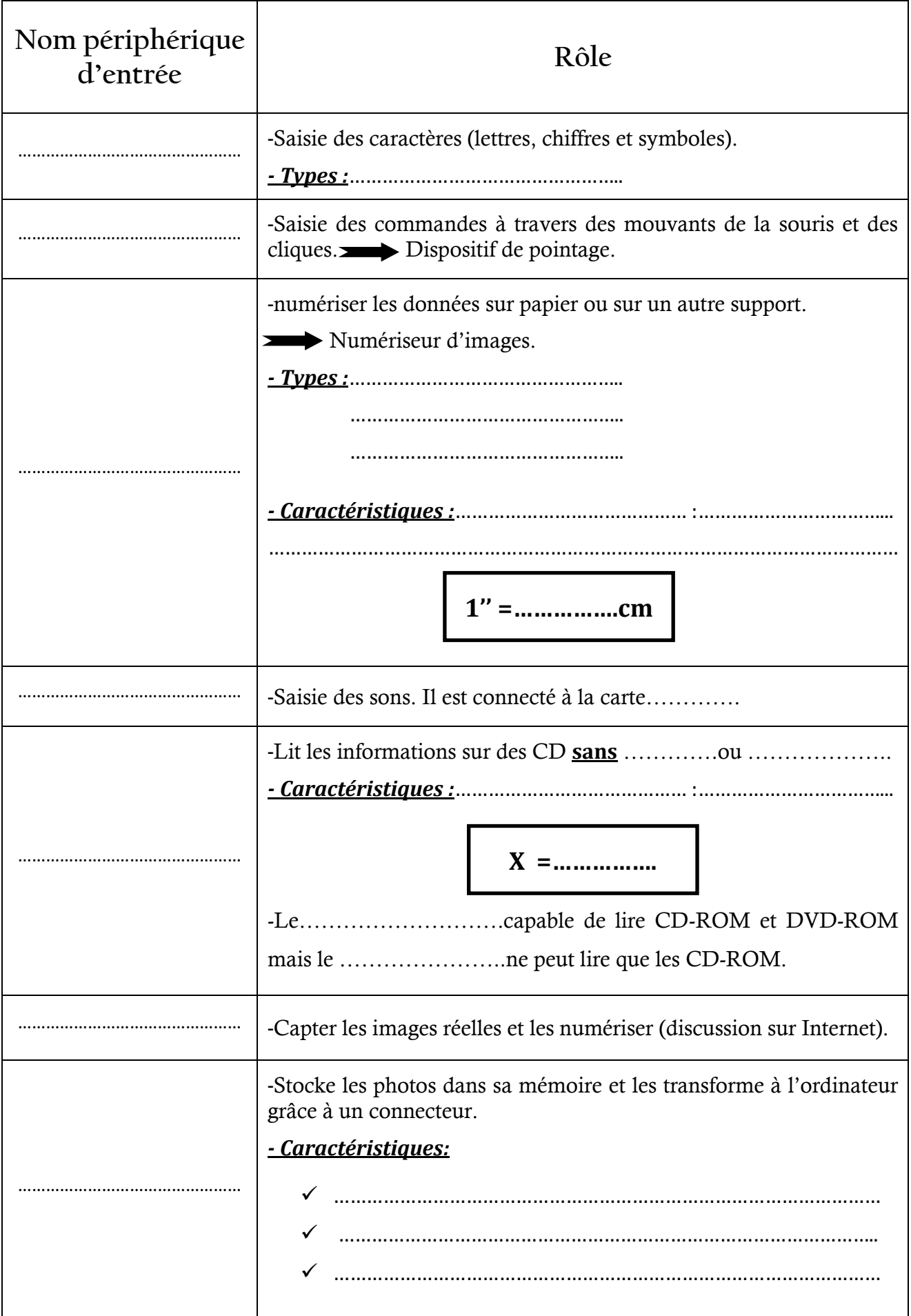

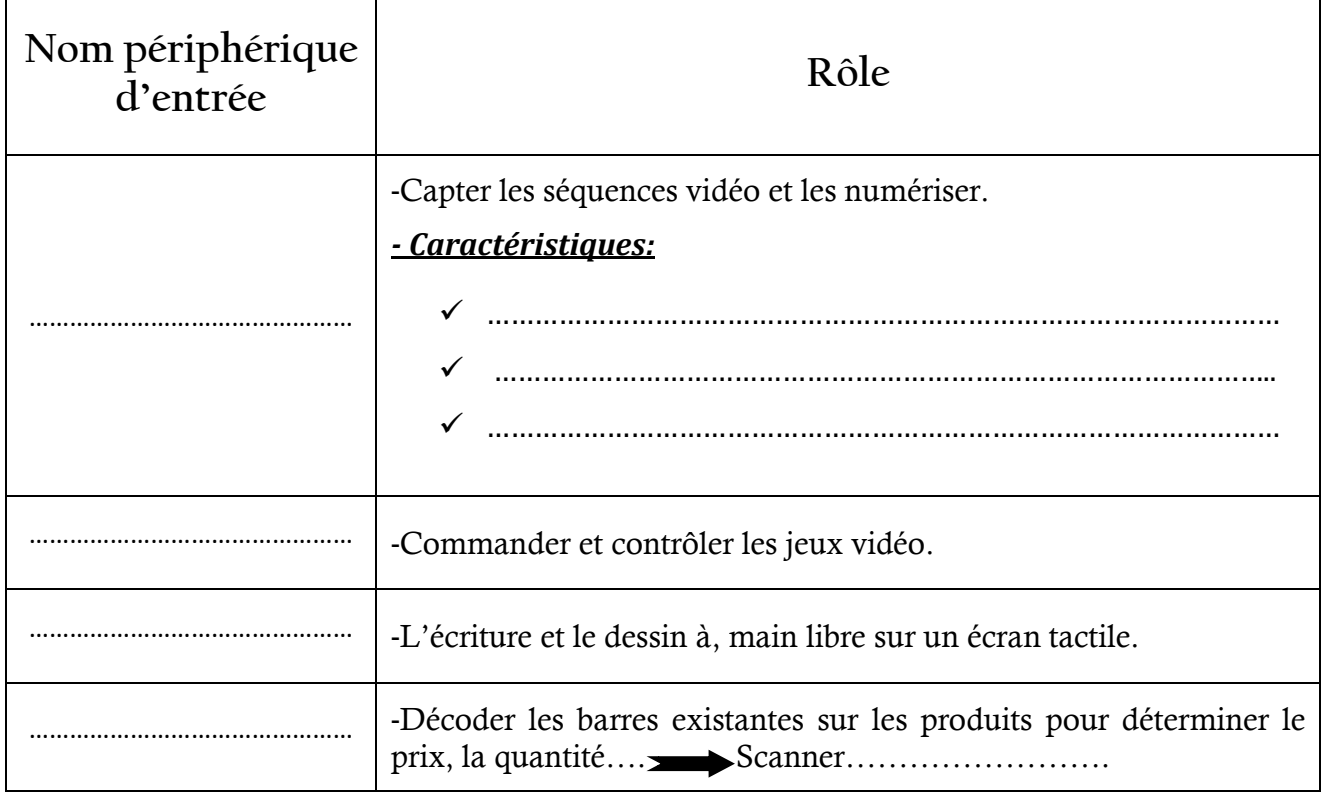

# **2. Les périphériques de sortie :**

Les périphériques de sotie sont capables d'assurer la sortie des informations à partir de ……………………………

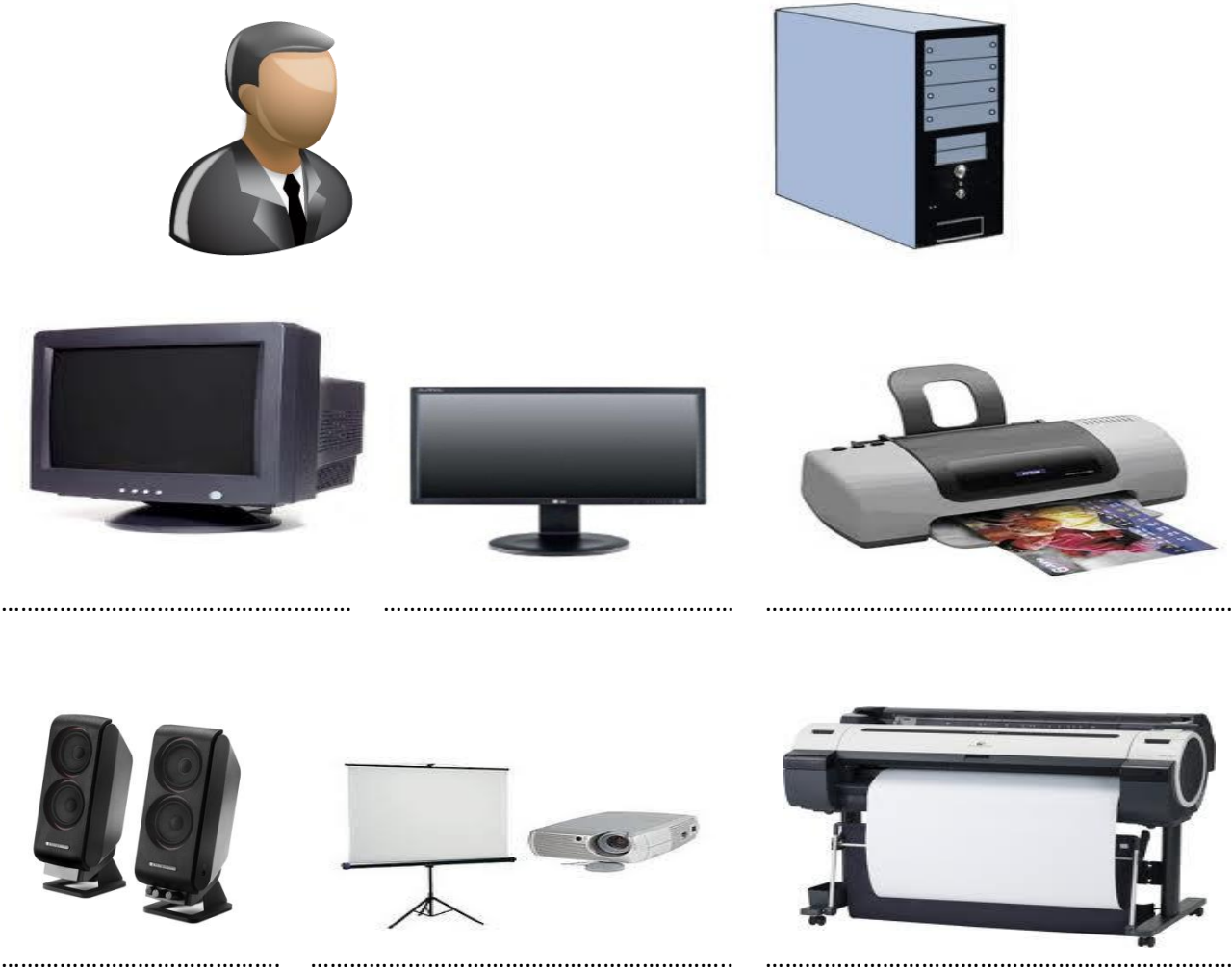

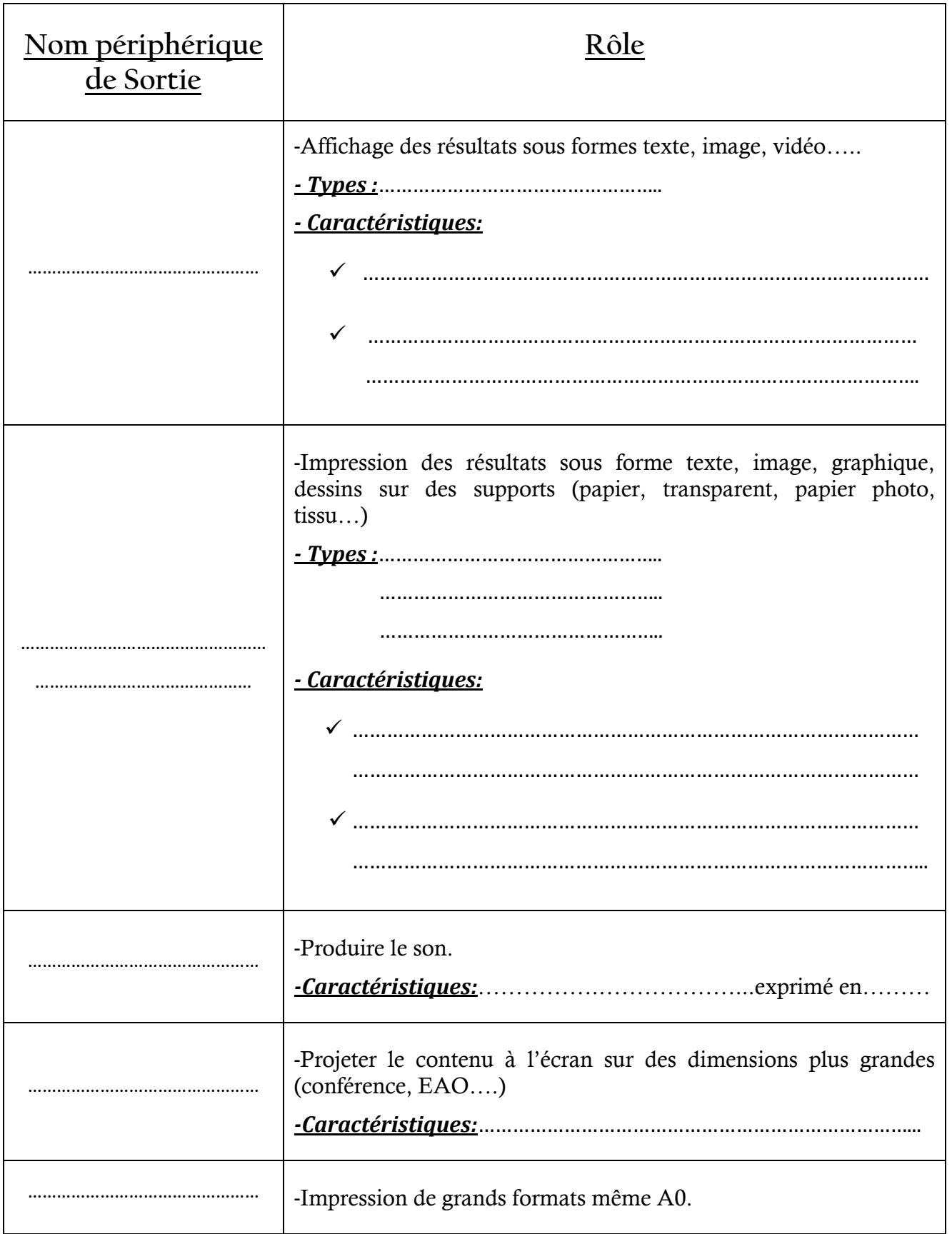

# **3. Les périphériques d'entrée/sortie :**

-Les périphériques d'entrée/sortie permettent l'échange de données dans les deux sens (………………………………………………..).

-Les ………………………………… sont considérés comme des périphériques d'entrée/sortie.

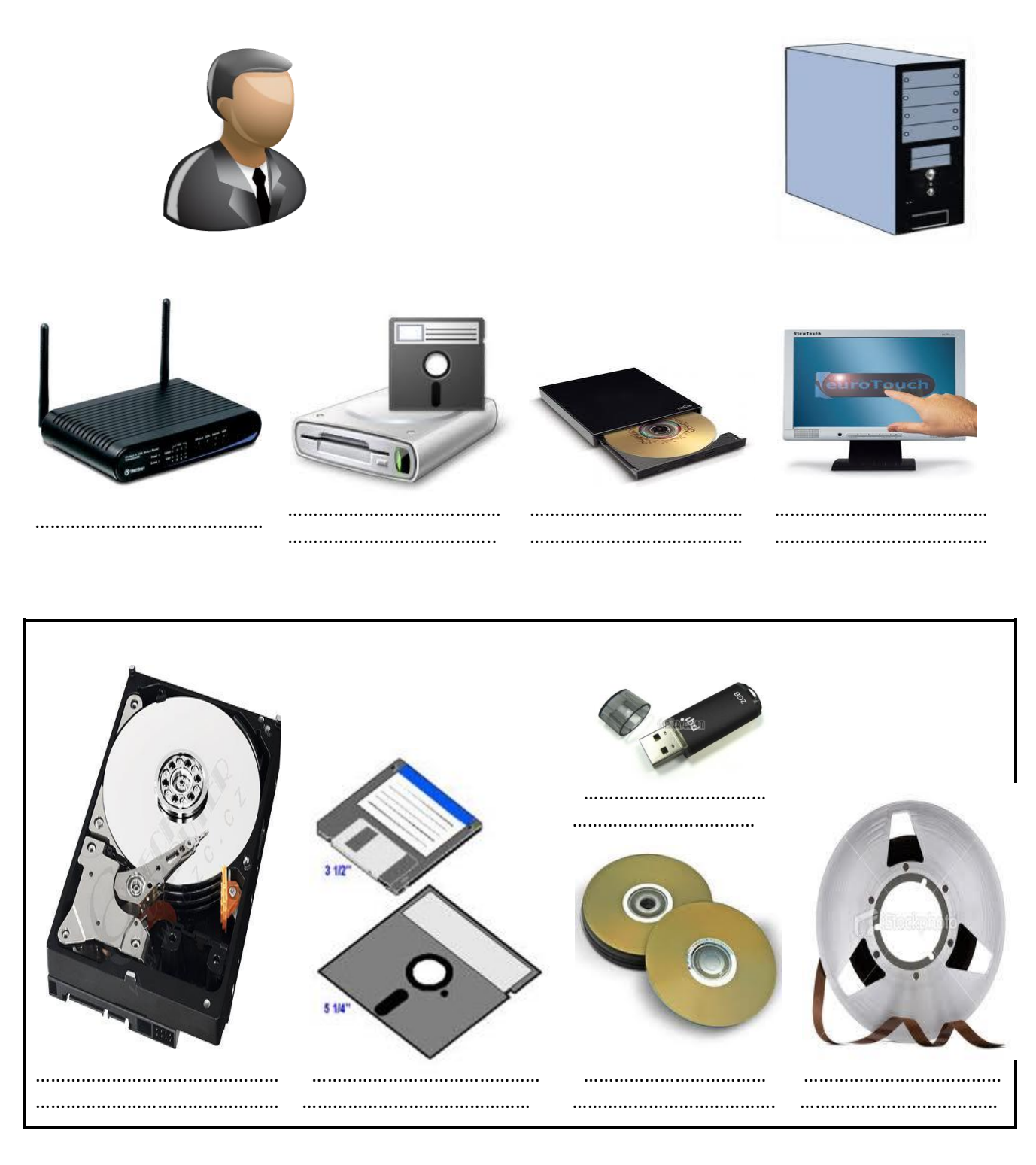

………………………………………………………………………………………………………………………….

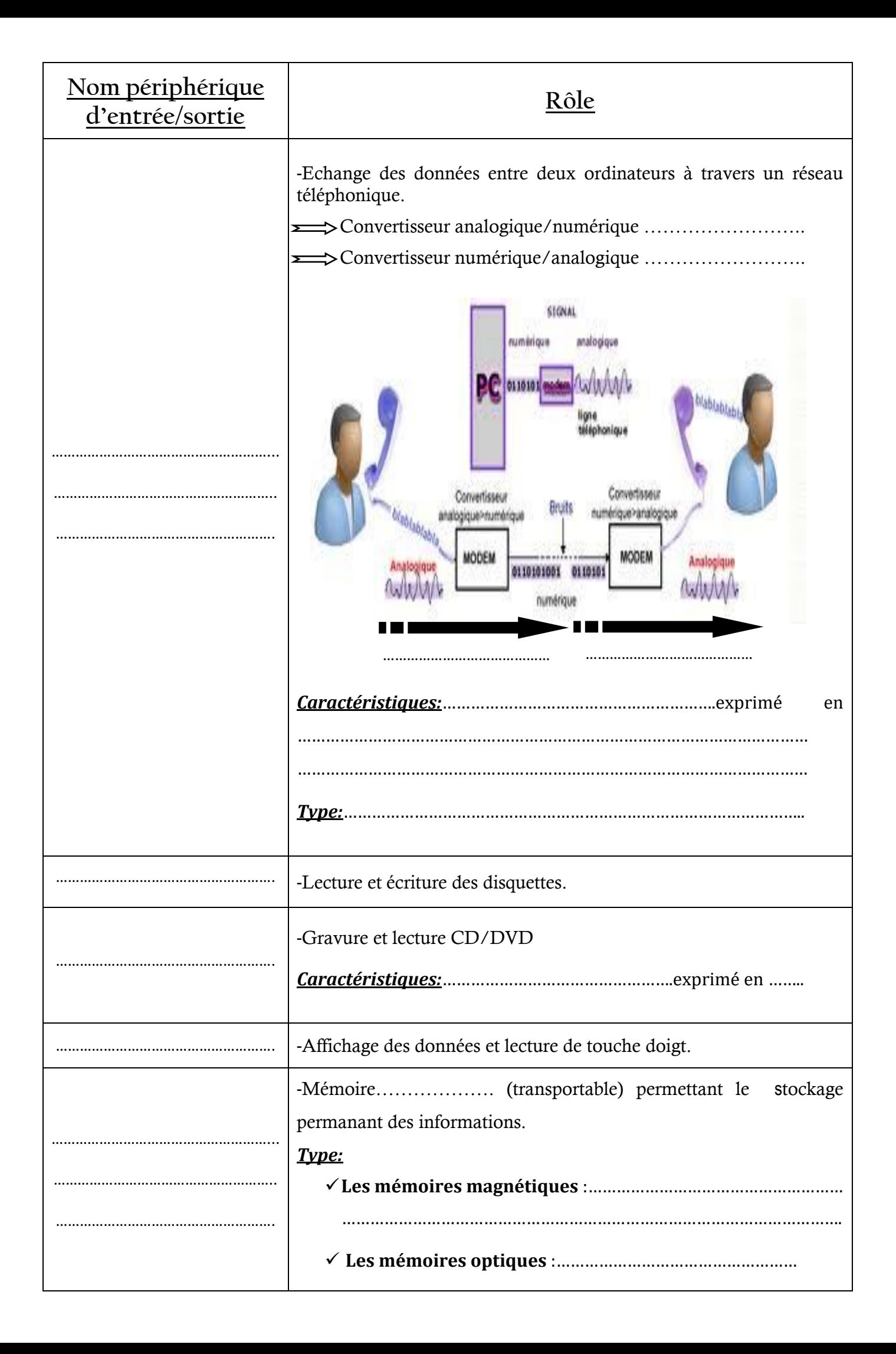

## IV. Les mémoires de masse (mémoire …………………………………..)

#### **1. Le disque dur :**

-Le disque dur est un ensemble de disques rigides superposés les uns sur les autres et liés par un axe central.

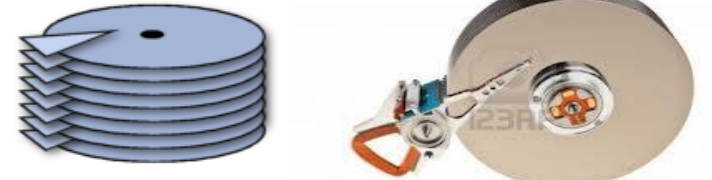

- Le disque dur permet le stockage…………………………de …………………………………………………... ,

…………………………… et des……………………….

#### - *Caractéristiques du disque dur :*

- **La …………………………... de stockage** : exprimé en……………………………………………
- **La…………………………………………………**: exprimé en ……………………………………………

#### **2. Le flash disque :**

-Le flash disque permet de transporter tous types de fichiers du ………………………….sur le flash disque.

#### **3. La disquette :**

-Pour lire ou écrire dans une disquette, l'ordinateur doit être équipé d'un ……………………

#### - *Types de disquettes :*

- **Disquette standard……………..** : capacité ……………….Mo.
- **Disquette ……………..** : (100 200 Mo).Il faut un lecteur ZIP.
- **Super Disquette**: (100 -120-200Mo)

#### **4. Le CD (…………………………………………) :**

-Le Cd est un disque optique …………………de capacité …………….Mo.

-Le CD ne peut être consulté qu'à partir d'un …………………………………………………………………………………………

- *Types de CD* :…………………………………………………………………………………………

## **5. Le DVD (…………………………………………) :**

- Les CD et DVD sont pareilles sauf que le DVD a une plus grande capacité de stockage (………………………....)

-Le DVD ne peut être consulté qu'à partir d'un…………………………………………………………………………………………

- *Types de DVD* :…………………………………………………………………………………..…………………………...

#### **6. Bande magnétique:**

- Les cartouches à bande magnétique permettant de sauvegarder une grande quantité d'informations et d'………………………

- L'accès à la bande magnétique est lent car il se fait de manière ………………………..

## V. Les ports d'entrée/sortie :

Les périphériques sont connectés à l'unité centrale avec ou sans câbles par l'intermédiaire des…………………………..appelés aussi des ……………………

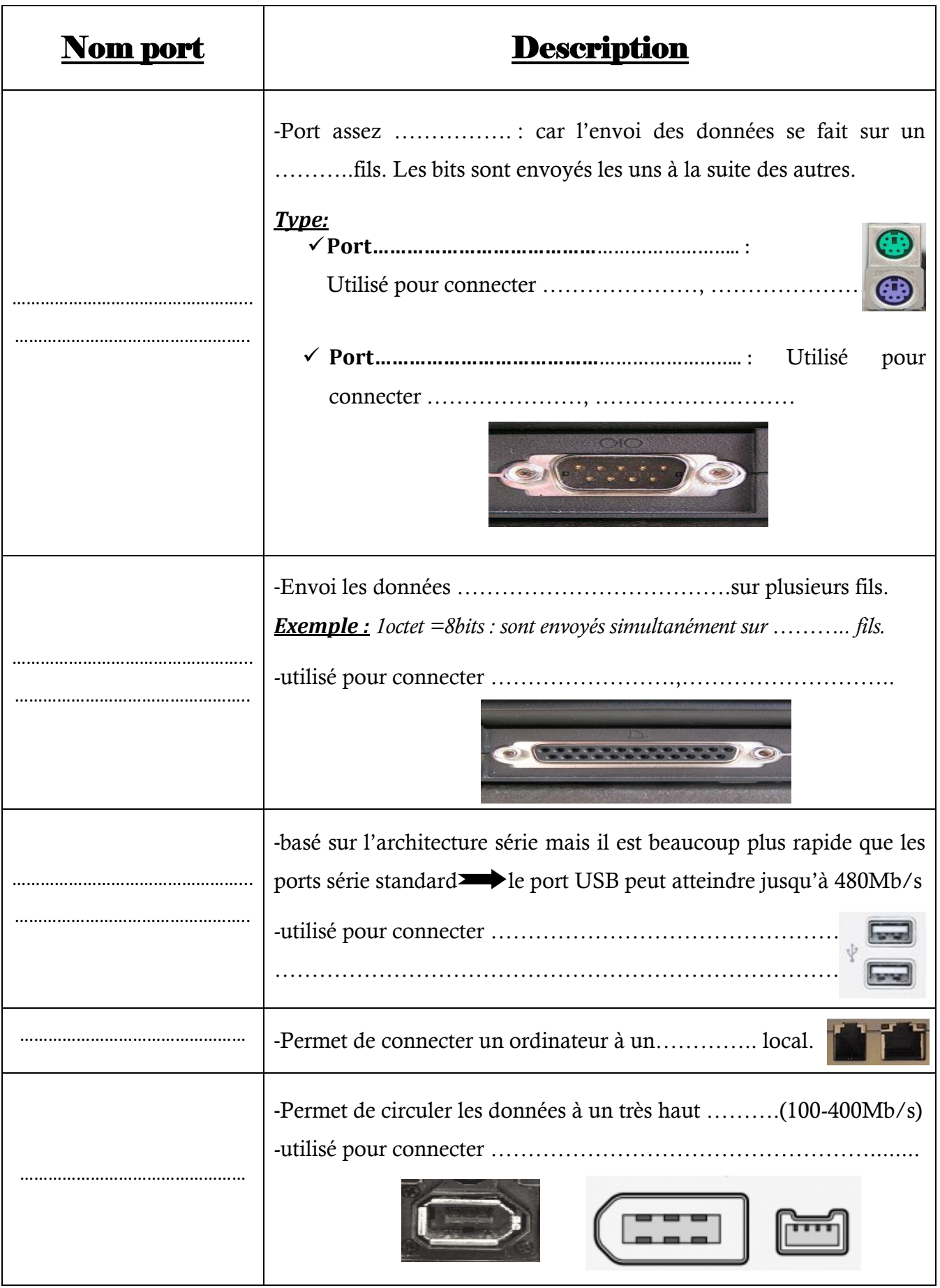

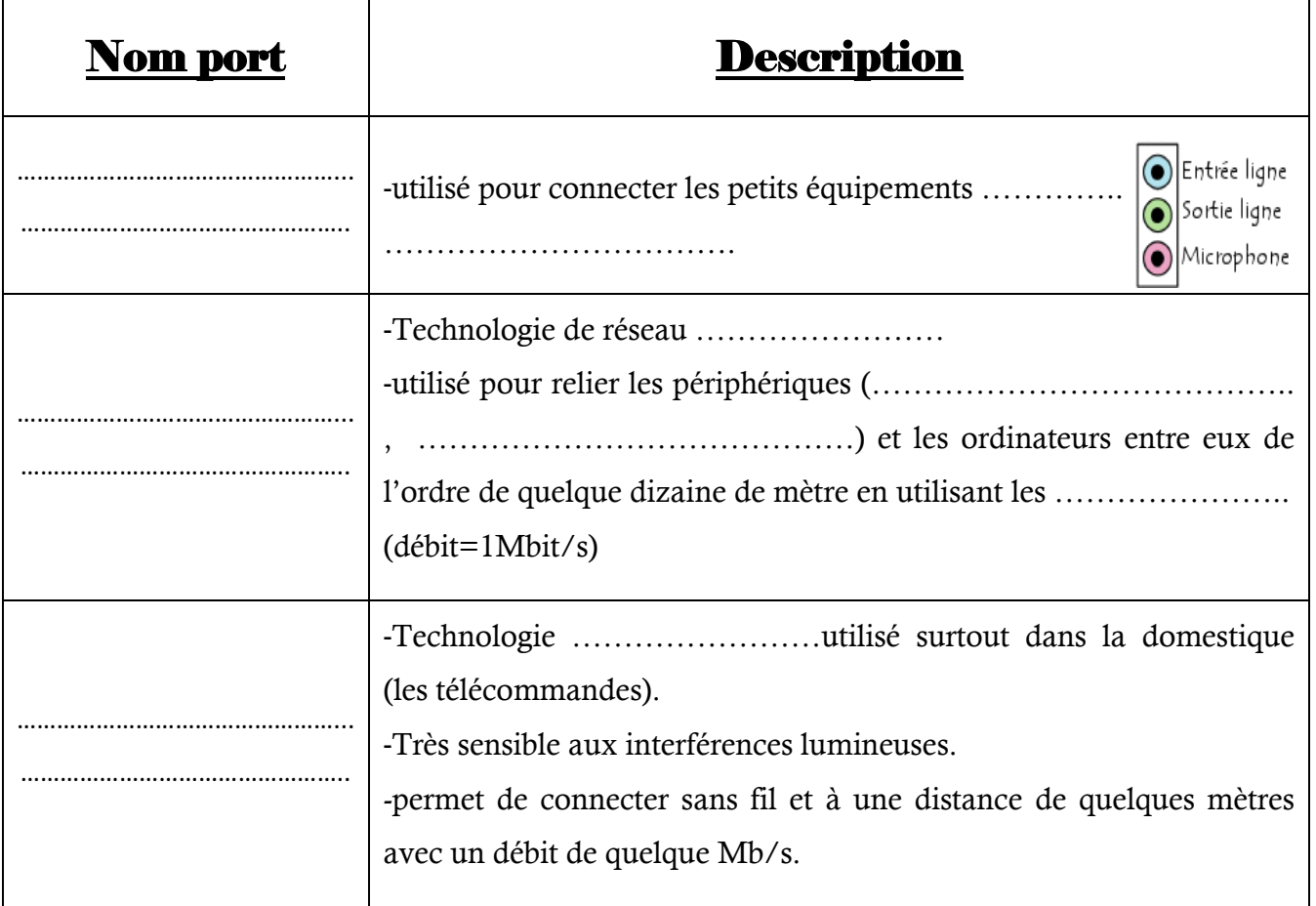

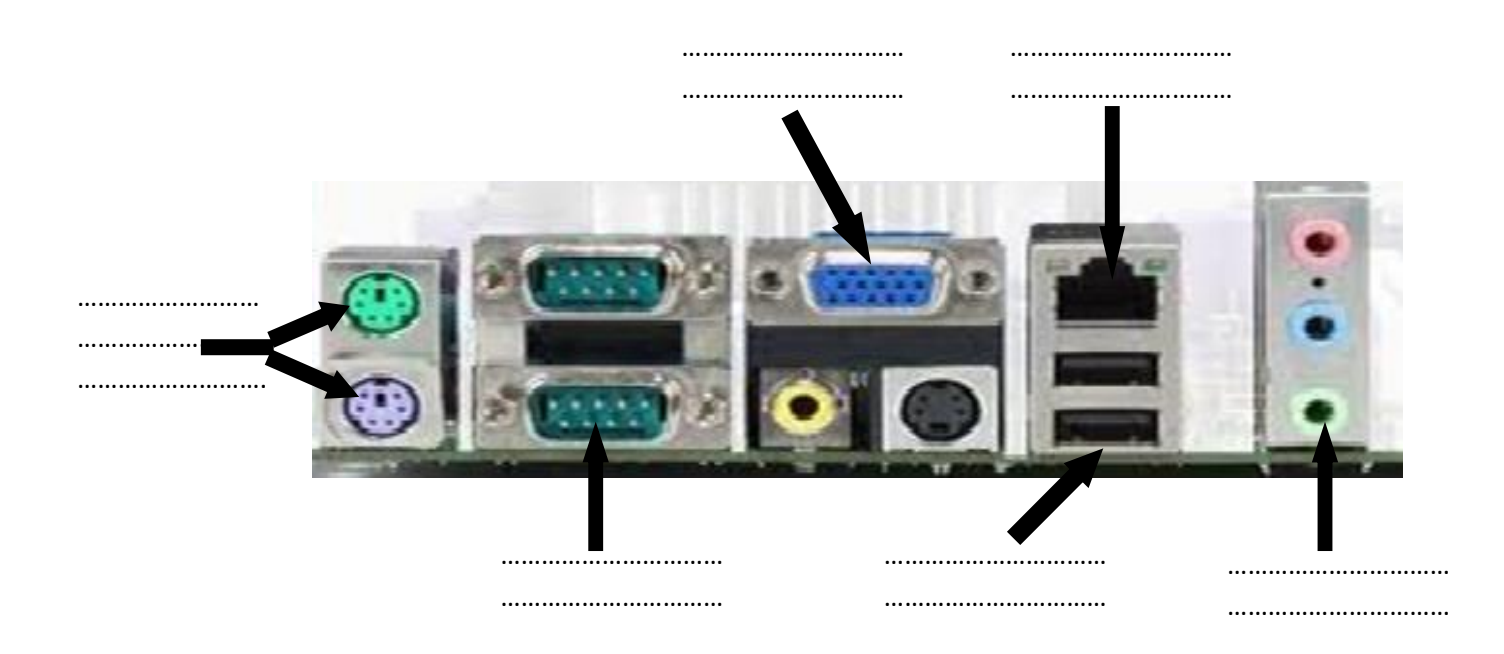

## VI. Les cartes d'extension :

Les carte d'extension(les cartes…………………………./les …………………………/

les…………..……..) permettent de contrôler et piloter les périphériques externes.

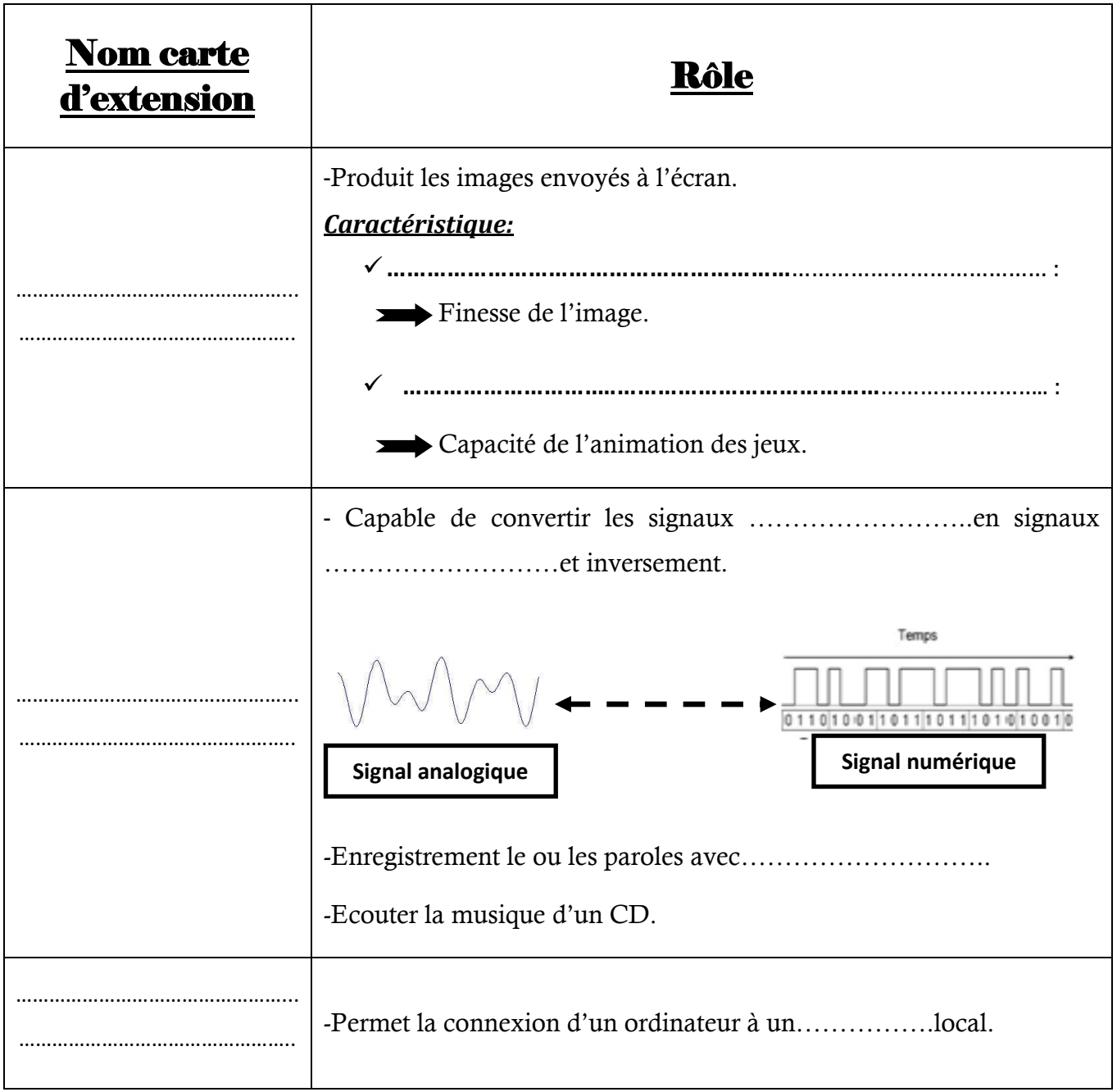

## VII. Les bus:

- Les bus sont des ………………….pour transporter les informations sous formes des signaux électriques entre les différents composants de l'ordinateur.
- Il existe trois types d'information à transférer :…………………………………………………….

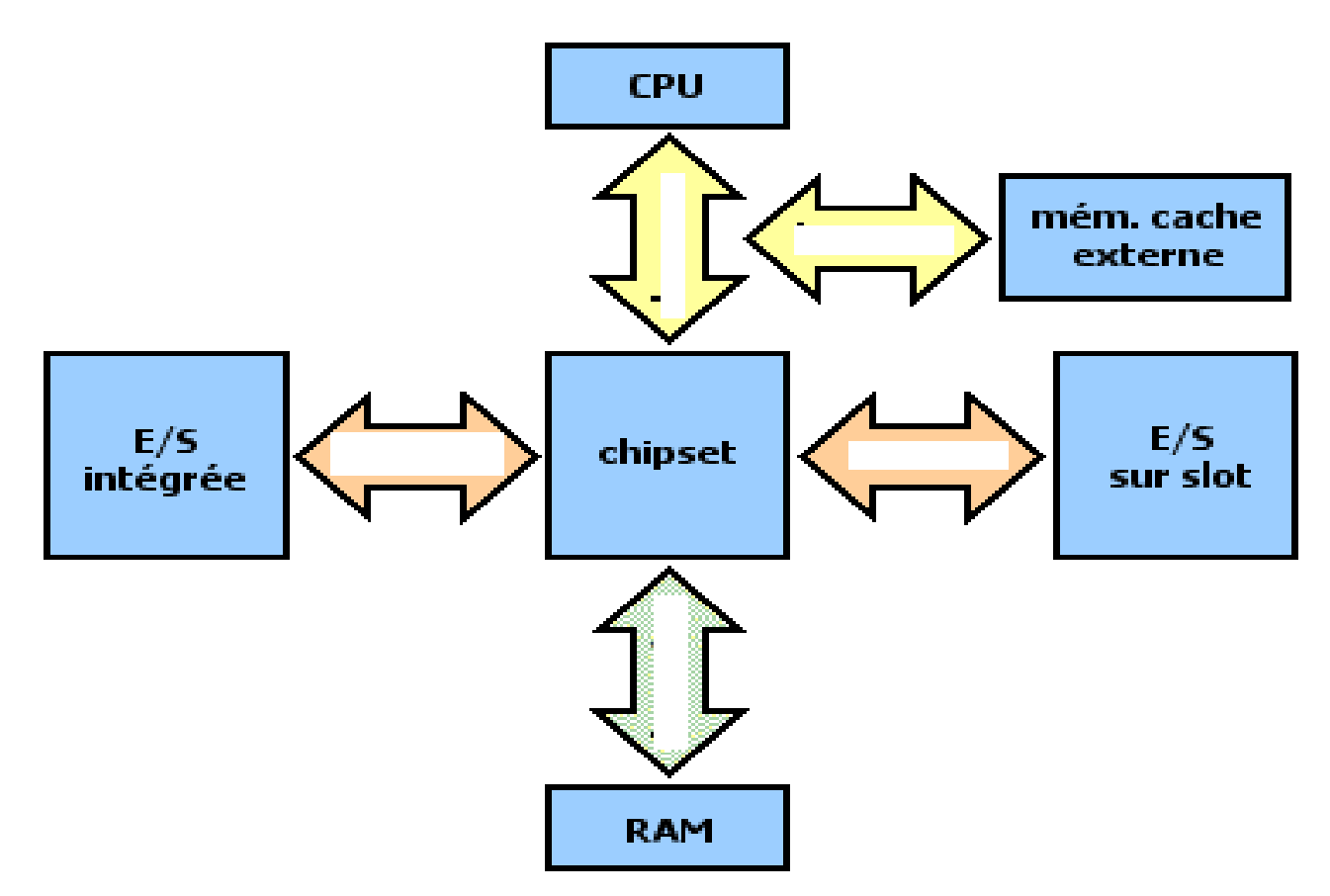

#### **1. Le bus processeur :**

-Le bus processeur assure le transfert entre le …………………………et le……………………….et la……………………………… C'est le plus ………..de tous les autres bus.

#### **2. Le bus mémoire :**

-Le bus mémoire assure le transfert des données entre le …………………………et la……………………….

#### **3. Le bus d'adresse et le bus de commande :**

- C'est un sous ensemble de ……………………………et de……………………………………..
- Le bus …………………………….permet d'échanger les adresses entre les différents éléments d'un ordinateur.
- Le bus …………………………….transfère les signaux de synchronisation de différentes taches : *les signaux d'horloge, signaux lecture/écriture, signaux d'interruptions…..*

#### **4. Le bus de données (le bus d'entrée/sortie) :**

- C'est un sous ensemble de ……………………………et de……………………………………..
- Il assure le transfert des données entre les différents éléments de la carte mère.